# 2.4 A Case Study: Percolation

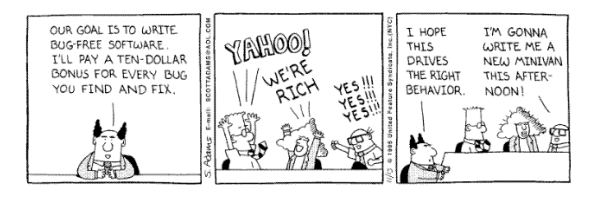

Percolation. Pour liquid on top of some porous material. Will liquid reach the bottom?

#### Applications. [ chemistry, materials science, ... ]

- ! Chromatography.
- ! Spread of forest fires.
- ! Natural gas through semi-porous rock.
- . Flow of electricity through network of resistors.
- ! Permeation of gas in coal mine through a gas mask filter.
- $\ddot{\phantom{a}}$

Introduction to Computer Science • Sedgewick and Wayne • Copyright © 2007 • http://www.cs.Princeton.EDU/IntroCS

A Case Study: Percolation

### Percolation. Pour liquid on top of some porous material. Will liquid reach the bottom?

#### Abstract model.

- . N-by-N grid of sites.
- . Each site is either blocked or open.

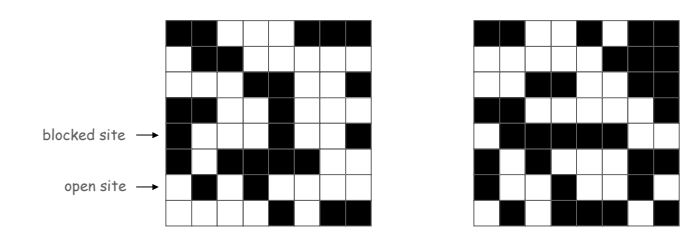

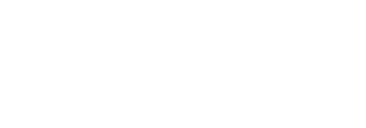

3

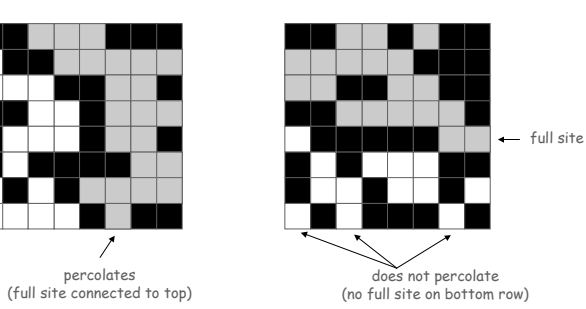

A Case Study: Percolation

2

4

Percolation. Pour liquid on top of some porous material. Will liquid reach the bottom?

#### Abstract model.

open site blocked site -

- . N-by-N grid of sites.
- . Each site is either blocked or open.
- . An open site is full if it is connected to the top via open sites.

#### A Scientific Question

#### Random percolation. Given an N-by-N system where each site is vacant with probability p, what is the probability that system percolates?

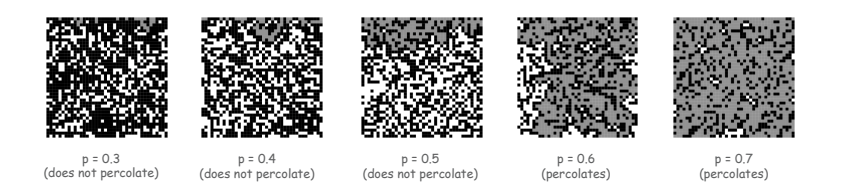

#### Remark. Famous open question in statistical physics.

no known mathematical solution

Recourse. Take a computational approach: Monte Carlo simulation.

Data representation. Use one N-by-N boolean matrix to store which sites are open; use another to compute which sites are full.

Data Representation

Boolean matrix library. Create a library to support common operations on boolean matrices (create, read, print, and show).

**8**

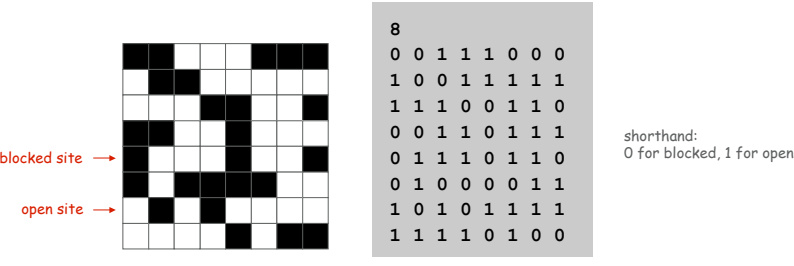

shorthand:<br>O for blocked, 1 for open

6

8

**1 1 1 1 0 1 0 0 open[][]**

 **0 1 1 1 0 0 0 0 0 1 1 1 1 1 1 1 0 0 1 1 0 0 1 1 0 1 1 1**

**0 1 0 0 0 0 1 1 1 0 1 0 1 1 1 1**

Data Representation

Data representation. Use one N-by-N boolean matrix to store which sites are open; use another to compute which sites are full.

Boolean matrix library. Create a library to support common operations on boolean matrices (create, read, print, and show).

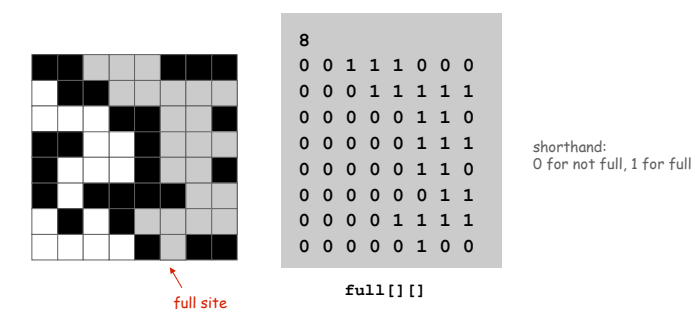

## Boolean Matrix Library

#### **public class BooleanMatrix { // read matrix from standard input public static boolean[][] read() { int N = StdIn.readInt();**  $booled[[]] a = new boolean[N][N];$ **for (int i = 0; i < N; i++) for (int j = 0; j < N; j++) if (StdIn.readInt() != 0) a[i][j] = true; return a; } // generate a random N-by-N matrix; each cell true with prob p public static boolean[][] random(int N, double p) {**  $boolean[]$   $a = new boolean[N][N];$ **for (int i = 0; i < N; i++) for (int j = 0; j < N; j++) a[i][j] = StdRandom.bernoulli(p); return a; } // print matrix to standard output public static void print(boolean[][] a) // plot matrix to standard drawing public static void show(boolean[][] a, boolean foreground)**

**}**

#### Approach. Write the easy code first. Fill in details later.

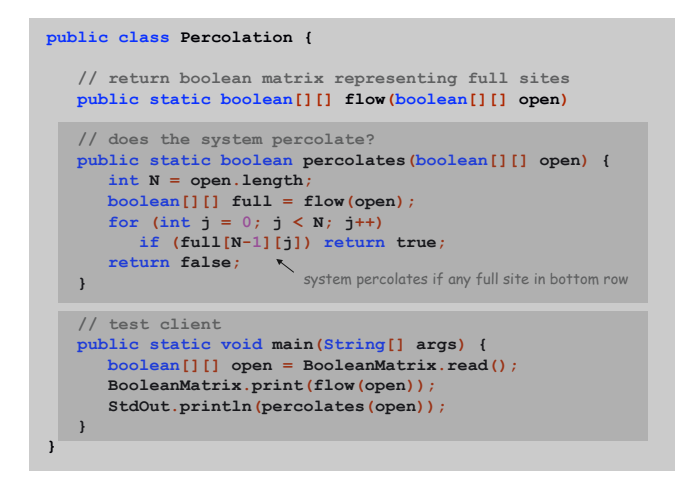

## Vertical Percolation

Vertical Percolation

#### Next step. Start by solving an easier version of the problem.

Vertical percolation. Is there a path of open sites from the top to the bottom that goes straight down?

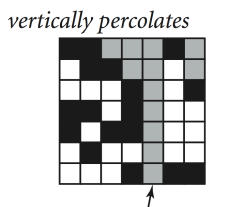

site connected to top

with a vertical path

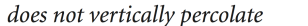

9

11

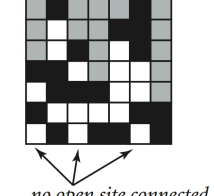

no open site connected to top with a vertical path

Vertical Percolation

## $Q.$  How to determine if site  $(i, j)$  is full? A. It's full if  $(i, j)$  is open and  $(i-1, j)$  is full.

Algorithm. Scan rows from top to bottom.

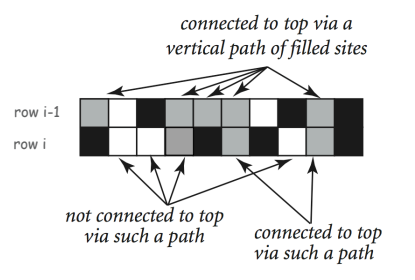

 $Q.$  How to determine if site  $(i, j)$  is full? A. It's full if  $(i, j)$  is open and  $(i-1, j)$  is full.

Algorithm. Scan rows from top to bottom.

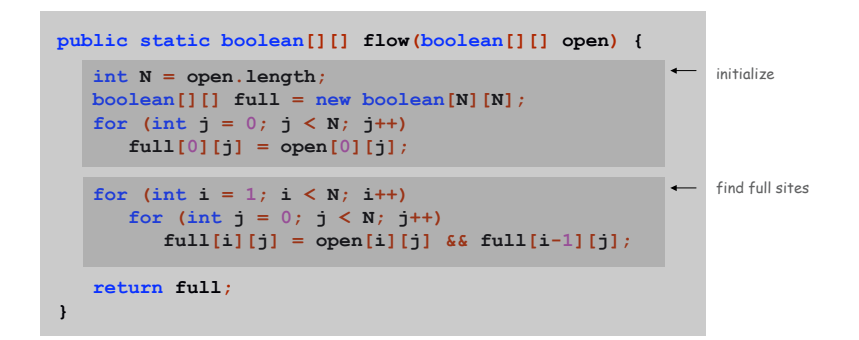

Vertical Percolation: Testing

Testing. Use standard input and output to test small inputs.

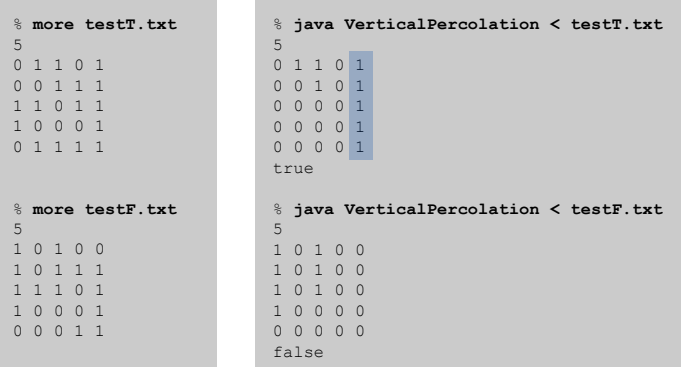

Data Visualization

Visualization. Use standard drawing to visualize larger inputs.

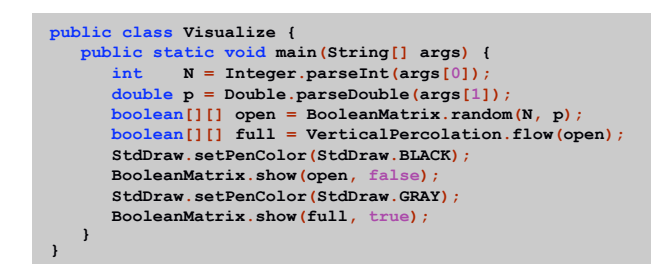

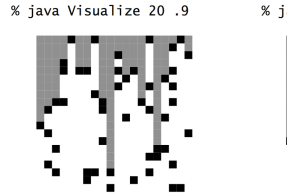

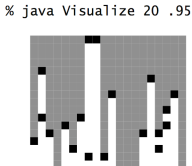

13

15

Vertical Percolation: Probability Estimate

14

16

Analysis. Given N and p, run simulation M times and report average.

```
public class Estimate {
  public static double eval(int N, double p, int M) {
     int cnt = 0;
     for (int k = 0; k < M; k++) {
         boolean[][] open = BooleanMatrix.random(N, p);
         if (VerticalPercolation.percolates(open)) cnt++;
      }
      return (double) cnt / M;
  }
  public static void main(String[] args) {
     int N = Integer.parseInt(args[0]);
     double p = Double.parseDouble(args[1]);
     int M = Integer.parseInt(args[2]);
      StdOut.println(eval(N, p, M));
   }
}
                                                 \leftarrow test client
```
Vertical Percolation: Probability Estimate

## Analysis. Given N and p, run simulation M times and report average.

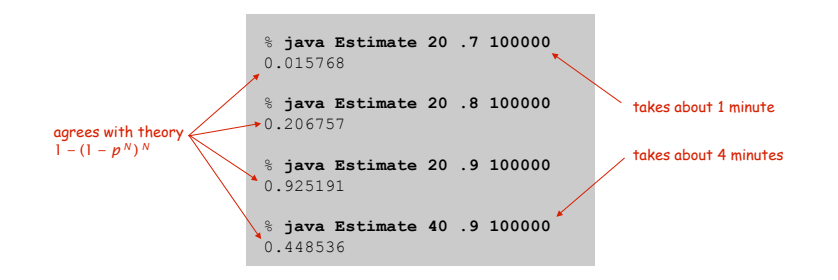

a lot of computation!

17

19

Running time. Proportional to MN2. Memory consumption. Proportional to N2.

General Percolation: Recursive Solution

Percolation. Given an N-by-N system, is there any path of open sites from the top to the bottom. not just straight down

Depth first search. To visit all sites reachable from i-j:

- ! If i-j already marked as reachable, return.
- ! If i-j not open, return.
- . Mark i-j as reachable.
- ! Visit the 4 neighbors of i-j recursively.

#### Percolation solution.

- ! Run DFS from each site on top row.
- ! Check if any site in bottom row is marked as reachable.

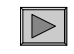

## General Percolation

Depth First Search: Java Implementation

```
public static boolean[][] flow(boolean[][] open) {
  int N = open.length;
  boolean[][] full = new boolean[N][N];
  for (int j = 0; j < N; j++)
     if (open[0][j]) flow(open, full, 0, j);
  return full;
}
public static void flow(boolean[][] open,
                       boolean[][] full, int i, int j) {
  int N = full.length;
  if (i < 0 || i >= N || j < 0 || j >= N) return;
  if (!open[i][j]) return;
  if ( full[i][j]) return;
  full[i][j] = true; // mark
  flow(open, full, i+1, j); // down
  flow(open, full, i, j+1); // right
  flow(open, full, i, j-1); // left
  flow(open, full, i-1, j); // up
}
```
General Percolation: Probability Estimate

#### Analysis. Given N and p, run simulation M times and report average.

% **java Estimate 20 .5 100000** 0.050953 % **java Estimate 20 .6 100000** 0.568869 % **java Estimate 20 .7 100000** 0.980804 % **java Estimate 40 .6 100000** 0.595995

Running time. Still proportional to MN2. Memory consumption. Still proportional to N2.

#### In Silico Experiment

Plot results. Plot the probability that an N-by-N system percolates as a function of the site vacancy probability p.

#### Design decisions.

- ! How many values of p?
- ! For which values of p?
- . How many experiments for each value of p?

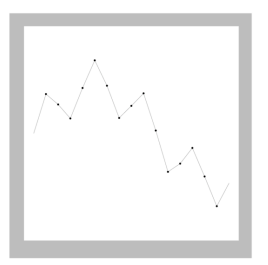

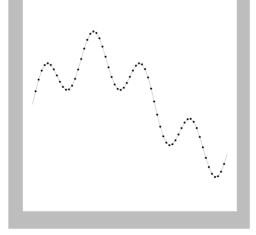

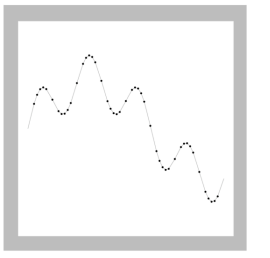

too few points too many points judicious choice of points

23

21

# Adaptive Plot

Adaptive Plot

Adaptive plot. To plot  $f(x)$  in the interval  $[x_0, x_1]$ :

- . Stop if interval is sufficiently small.
- Divide interval in half and compute  $f(x_m)$ .
- **.** Stop if  $f(x_m)$  is close to  $\frac{1}{2} (f(x_0) + f(x_1))$ .
- **.** Recursively plot  $f(x)$  in the interval  $[x_0, x_m]$ .
- Plot the point  $(x_m, f(x_m))$ .
- **.** Recursively plot  $f(x)$  in the interval  $[x_m, x_1]$ .

Net effect. Short program that judiciously chooses values of p to produce a "good" looking curve without excessive computation.

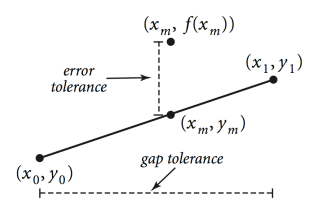

Percolation Plot: Java Implementation

**public static void curve(int N, double x0, double y0,**

**if (x1 - x0 < gap || Math.abs(ym - fxm) < error) {**

**double fxm = Estimate.eval(N, xm, 10000);**

**StdDraw.line(x0, y0, x1, y1);**

**StdDraw.filledCircle(xm, fxm, .005);**

**public static void main(String[] args) { int N = Integer.parseInt(args[0]); curve(N, 0.0, 0.0, 1.0, 1.0);**

**curve(N, x0, y0, xm, fxm);**

**curve(N, xm, fxm, x1, y1);**

**public static void curve(int N, double x1, double y1) {**

**public class PercolationPlot {**

**double gap = 0.01; double error = 0.0025; double xm = (x0 + x1) / 2; double ym = (y0 + y1) / 2;**

**return;**

**}**

**}**

**} }**

#### Adaptive Plot

Plot results. Plot the probability that an N-by-N system percolates as a function of the site vacancy probability p.

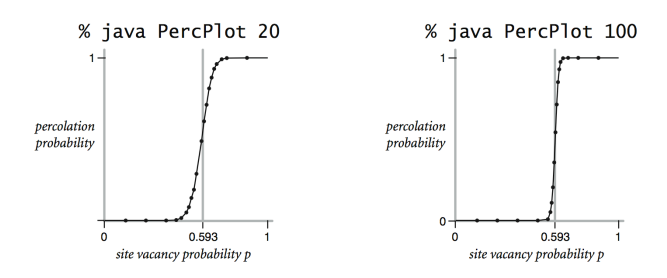

Phase transition. If p < 0.593, system almost never percolates; if p > 0.593, system almost always percolates.

Dependency Call Graph

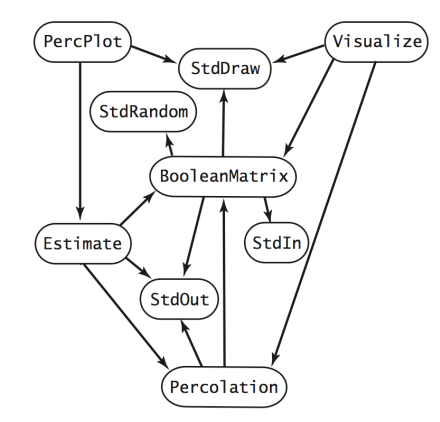

Lessons

Expect bugs. Run code on small test cases.

Keep modules small. Enables testing and debugging.

Incremental development. Run and debug each module as you write it.

Solve an easier problem. Provides a first step.

Consider a recursive solution. An indispensable tool.

Build reusable tools. BooleanMatrix, StdRandom, StdIn, …

25